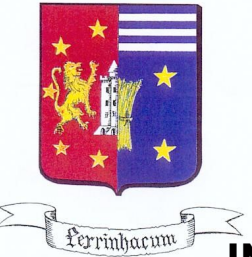

**MAIRIE DE PEYRIGNAC Année scolaire 20 . . - 20 . .** 

**1 Place Mairie**

**24210 PEYRIGNAC**

# **DOSSIER UNIQUE**

# **INSCRIPTIONS ECOLE, CANTINE ET GARDERIE**

Les dossiers incomplets ne seront pas traités

## **RETOUR À LA MAIRIE de PEYRIGNAC**

**Situation familiale \* :**

Marié(e)  $\Box$  Pacs(é)  $\Box$  En couple  $\Box$  Divorcé(e)  $\Box$  Séparé(e)  $\Box$  Veuf (ve)  $\Box$  Célibataire  $\Box$ 

## **Responsables du foyer de l'enfant**

En cas de separation ou de divorce, qui à la charge de(s) l'enfant(s) ? : ………………………. **Garde alternée, merci de fournir un calendrier.**

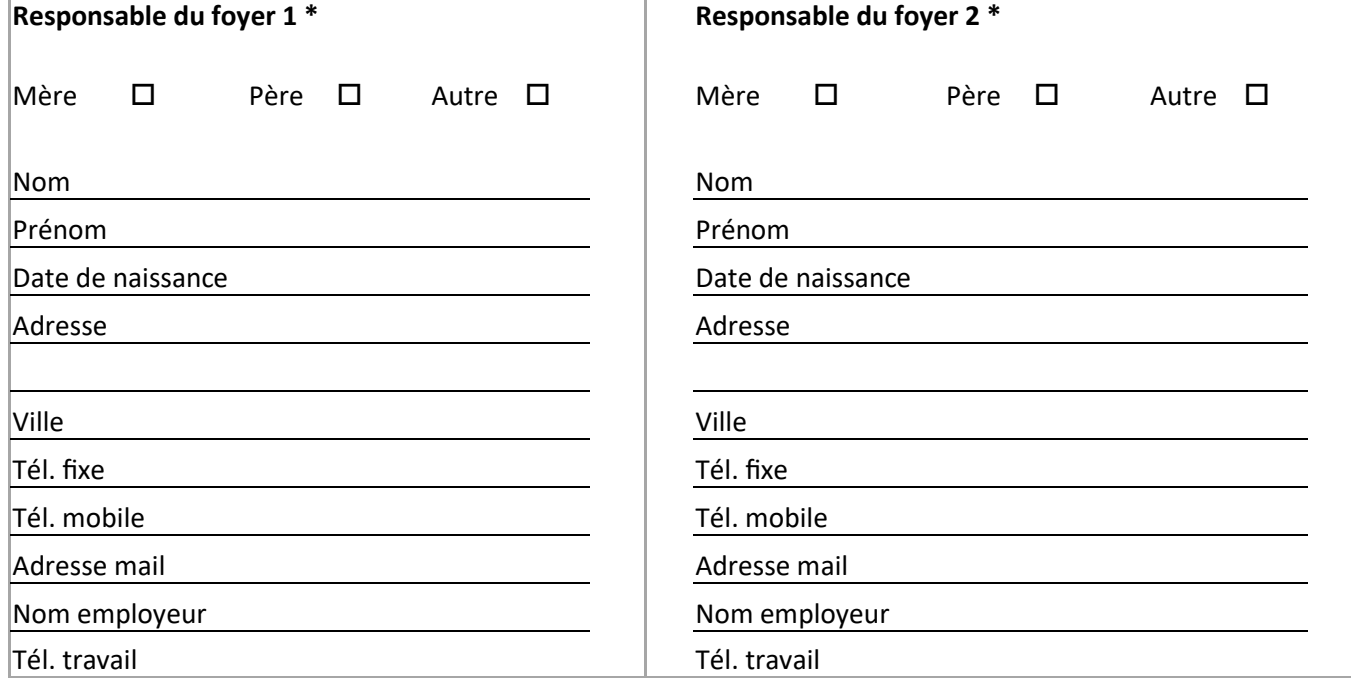

Je souhaite la scolarisation de mon enfant en classe de : ………………….. Il vient de l'école de : ……………………………...

Pièces à fournir : - photocopie CNI du responsible 1et justificatif de domicile de - de 3 mois - livret de famille,

- certificat de radiation
- copies du carnet de santé pour les vaccinations ou certificat du médecin
- mandat de prélèvement SEPA accompagné d'un RIB

**Facturation des services**  $*$  au nom du responsible du foyer  $1 \square$  ou responsable  $2 \square$ 

## **Droit à l'image \*** :

Autorisez-vous que des photos/ou film de votre enfant soient publiées dans le cadre périscolaire (bulletin municipal, site communal..........)? : oui  $\Box$  non $\Box$ 

## **Enfant(s) à inscrire à Peyrignac**

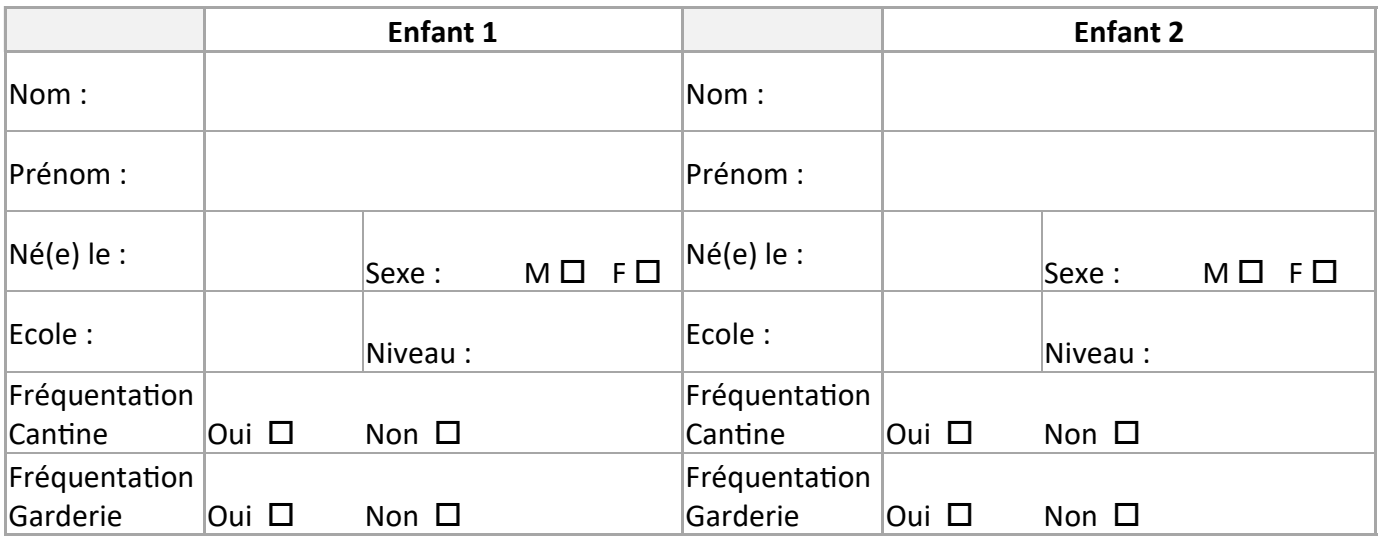

## **FRATRIE :**

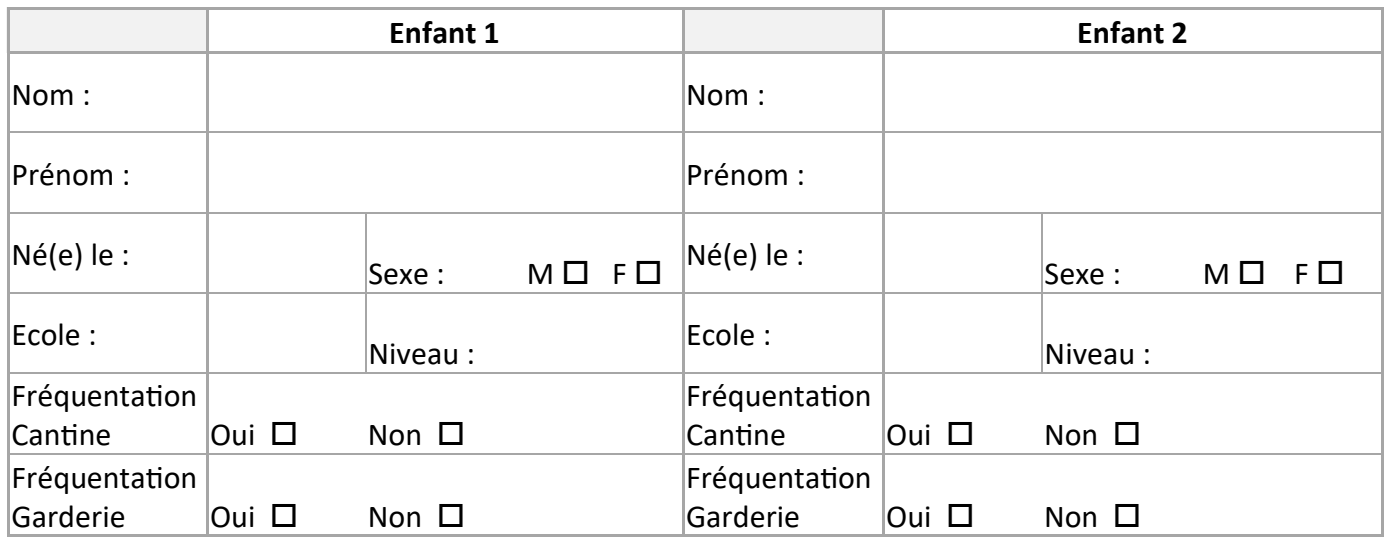

## **Renseignements sanitaires**

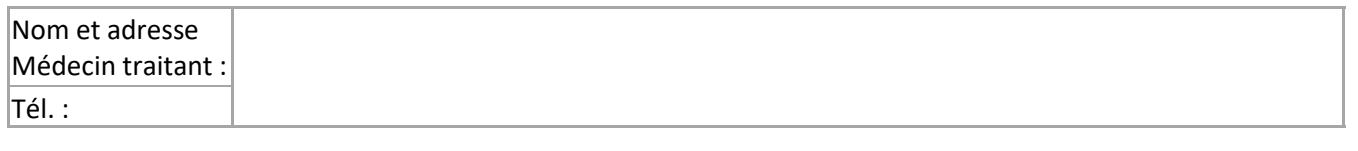

Allergie alimentaire : Oui  $\Box$  Non  $\Box$ 

Si oui, précisez : ……………………………………………………………………………………………………………………………

*Toute allergie alimentaire doit obligatoirement être signalée à la mairie. L'inscription à la cantine et à la garderie (pour le goûter) ne pourra se faire qu'avec l'avis médical de votre allergologue ou après validation d'un PAI.* 

*Si l'allergie alimentaire ne peut être détournée par les services de restauration, le panier repas fourni par les parents sera la seule modalité d'accueil possible.*

#### **Fonctionnement cantine**

Le service de restauration scolaire est un temps périscolaire qui comprend l'accueil pour le repas et la prise en charge des enfants avant, pendant et après ce moment, sur la plage horaire de 12h00 à 13h20, les lundis, mardis, jeudis et vendredis. Le tarif du repas est de **2,40 €.** Le règlement intérieur vous sera remis ultérieurement. Afin de faciliter les démarches, la facturation sera effectuée chaque fin de mois et le paiement s'effectuera par prélèvement automatique le mois suivant la facturation.

#### **Fonctionnement garderie**

Le service de garderie est un temps périscolaire qui comprend l'accueil du **matin de 7h15 à 8h50** pour un tarif de **1,20 €** et l'accueil du **soir de 16h40 à 19h00** pour un tarif de **1,80 € incluant le goûter**. Afin de faciliter les démarches, la facturation sera effectuée chaque fin de mois avec la facturation de la cantine, et le paiement s'effectuera par prélèvement automatique le mois suivant la facturation.

#### **Inscriptions**

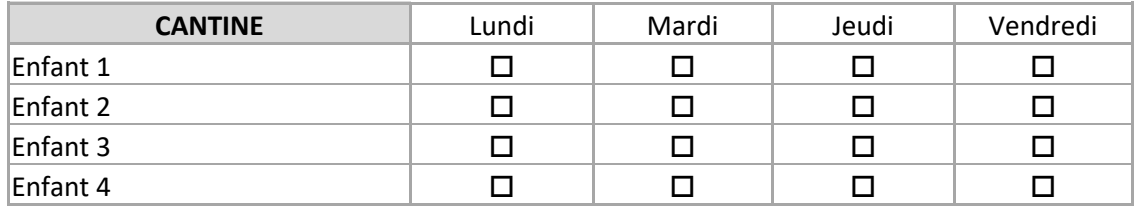

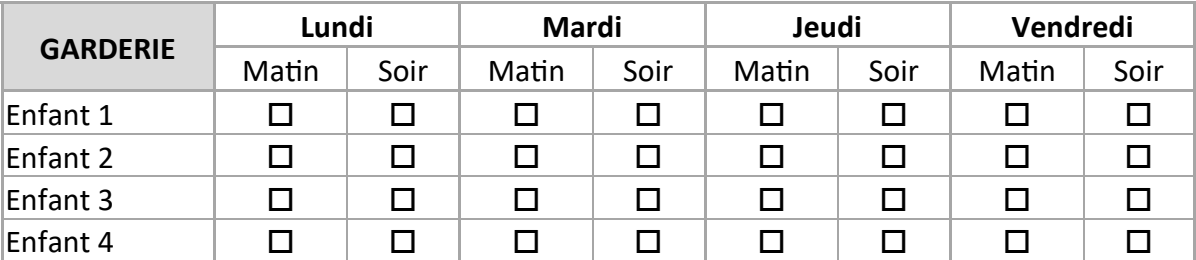

#### **Modalités de sortie de la garderie**

 **J'AUTORISE MON ENFANT A SORTIR POUR LE RETOUR AU DOMICILE**. J'autorise mon enfant à quitter seul la garderie, en fin d'activité, pour se rendre à son domicile (élèves d'élémentaire uniquement) et/ou à être récupéré par son grand frère/sa grande sœur. ATTENTION : dans ces deux cas, si vous répondez oui, vous dégagez la mairie et le personnel de garderie de toute responsabilité, après le départ de l'enfant.

 **JE DESIGNE DES PERSONNES MAJEURES HABILITEES POUR LA SORTIE DE MON ENFANT**. Mon enfant ne pourra quitter la garderie sans être accompagné des personnes listées ci-dessous. Si celles-ci ne sont pas les parents, elles devront pouvoir présenter une pièce d'identité.

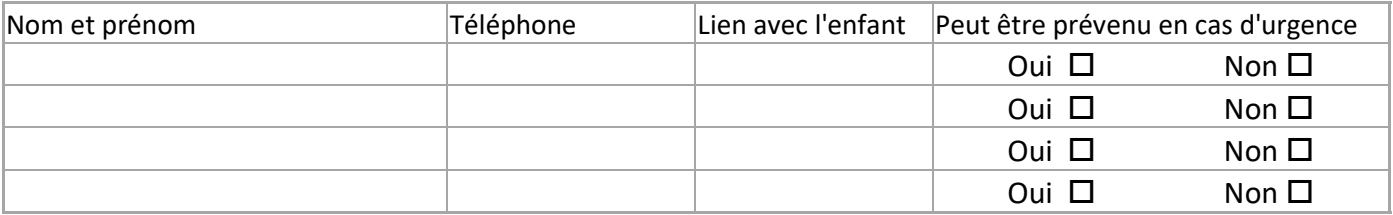

Je soussigné(e) ……………………………………….. atteste sur l'honneur l'exactitude des renseignements fournis dans ce dossier d'inscription. J'atteste avoir pris connaissance des règlements et tarifs correspondant aux services périscolaires.

A ………………………………………… Le ……………………………… Signatures :

RGPD - Mentions d'informations complètes pour les formulaires école ou cantine/garderie

La **collectivité de Peyrignac** recueille et traite les données personnelles de ce formulaire **afin de gérer les inscriptions à l'école, à la cantine et à la garderie, au suivi de la présence des enfants, à l'édition d'une liste des enfants inscrits et à la facturation des repas pris à la cantine et des temps de présence à la garderie.** 

Ce traitement de vos données est réalisé dans le cadre **d'une obligation légale**.

#### **Les catégories de données traitées sont :**

- Les données relatives aux représentants légaux de l'enfant : nom, prénom, adresse postale, téléphone, adresse électronique, catégorie socioprofessionnelle.

- Les données relatives à l'enfant : nom, prénom, date de naissance, téléphone, régime alimentaire, renseignements médicaux (vaccinations, allergies, recommandations des parents)

- Les données relatives aux personnes autorisées à venir chercher le mineur ou à prévenir en cas d'urgence : nom, prénom, lien de parenté, téléphone et adresse postale.

- Les pièces justificatives (radiation de l'école précédente, photocopie CNI, justificatif de domicile, livret de famille, carnet de santé, RIB).

- Le droit à l'image.

Le renseignement des données marquées d'un astérisque \* est obligatoire pour permettre à la collectivité de Peyrignac d'assurer l'accueil et la sécurité de l'enfant à l'école, à la cantine et à la garderie.

Le recueil des pièces justificatives et des données de situation financière est obligatoire pour réaliser la facturation du service.

En cas de non fourniture de ces informations l'enfant ne pourra être accueilli au sein de la structure.

#### **Les destinataires des données sont les suivants :**

- le Maire et/ou l'élu en charge des affaires scolaires ;
- la Direction de la structure (école, garderie, cantine…)
- les agents assurant la gestion du service et chargés des opérations administratives et comptables ;
- les supérieurs hiérarchiques de ces personnels ;

- les services du comptable public ou des établissements bancaires financiers ou postaux concernés par les opéra-

tions de mise en recouvrement ;

- les services de l'Etat habilités à exercer un contrôle en la matière (CAF et DDCSPP) ;
- le trésor public ;
- les officiers publics ou ministériels.

#### **Ces données seront conservées :**

- 1 an pour les demandes d'inscriptions, les listes d'élèves et les fiches administratives ;
- 10 ans pour les pièces comptables et le recouvrement ;
- Pour toute autre pièce, pendant la durée de présence/séjour de l'enfant concerné.

Conformément au Règlement Général sur la Protection des Données entré en vigueur le 25/05/2018 et à la Loi Informatique et Libertés modifiée, vous bénéficiez d'un droit d'accès, de rectification ainsi que d'un droit à la limitation du traitement de vos données.

Vous disposez aussi, sous réserve des limitations prévues par les textes, d'un droit à l'effacement, d'un droit d'opposition ainsi que d'un droit à la portabilité de vos données.

Enfin, vous disposez d'un droit de retirer à tout moment votre consentement, en vous adressant à la **Mairie de Peyrignac** - 1 Place de la Mairie - 24210 PEYRIGNAC ou par mail mairie.peyrignac@wanadoo.fr.

Vous pouvez exercer vos droits sur vos propres données et celles des enfants mineurs dont vous êtes responsable, en remplissant le formulaire dédié auprès de la mairie ou en contactant le délégué à la protection des données, aux coordonnées ci-dessous, en précisant, lors de votre demande, le nom de la structure auprès de laquelle vous exercez vos droits :

#### **ATD 24, 2 place Hoche, 24000 PERIGUEUX** ou dpd.mutualise@atd24.fr

Si vous estimez, après nous avoir contactés, que vos droits Informatique et Libertés ne sont pas respectés vous pouvez adresser une réclamation en ligne à la CNIL.

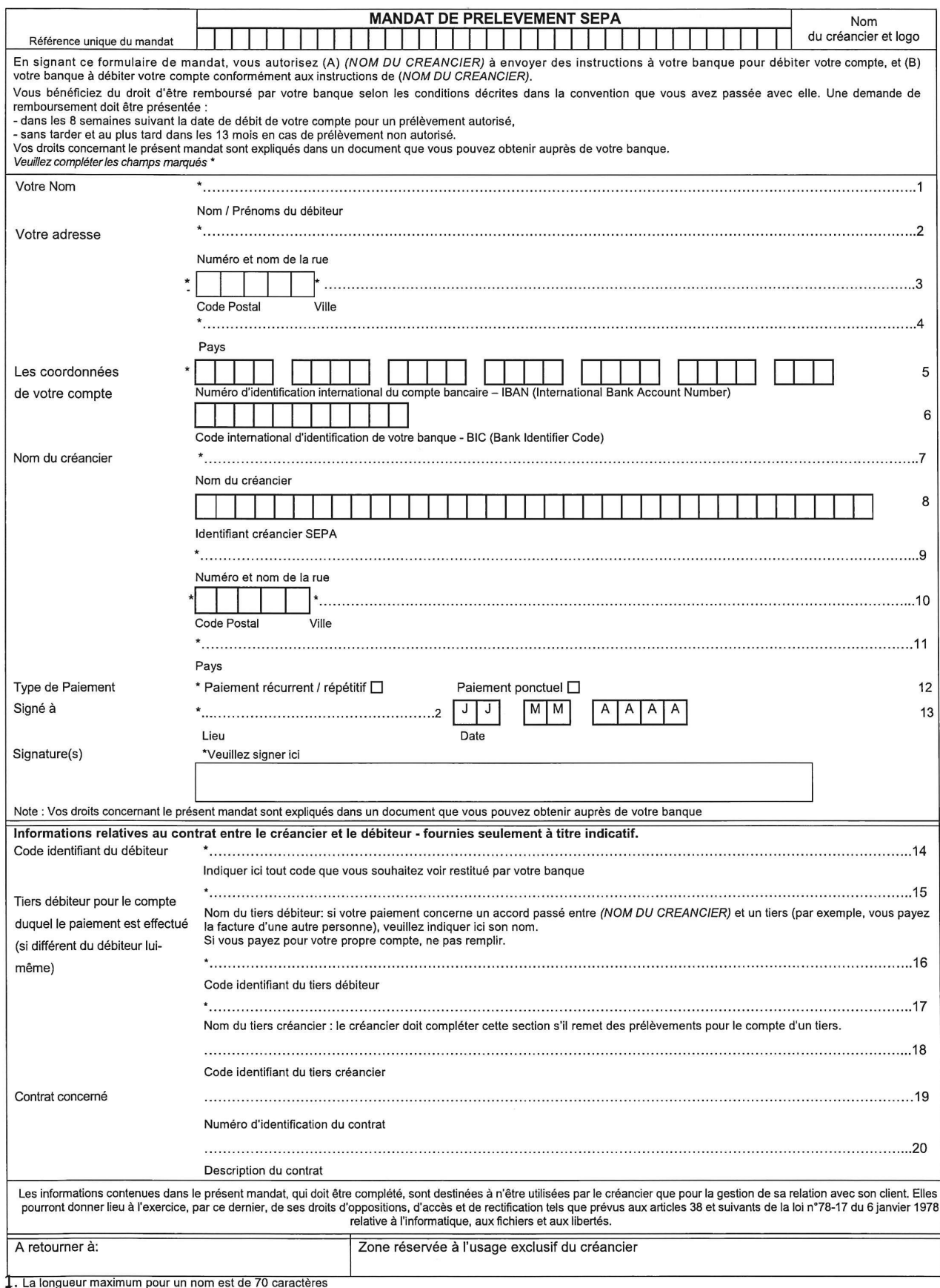

2. Cette ligne a une longueur maximum de 35 caractères

## **INFORMATIONS DIVERSES**

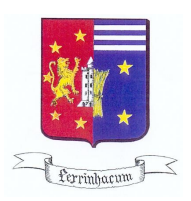

Les menus de la cantine scolaire sont visibles sur le site internet de la mairie de Peyrignac.

Pour vous connecter : www.mairie-peyrignac.fr

Puis cliquez sur : Vie locale, Services municipaux à l'enfance, services périscolaires puis menus cantine scolaire.

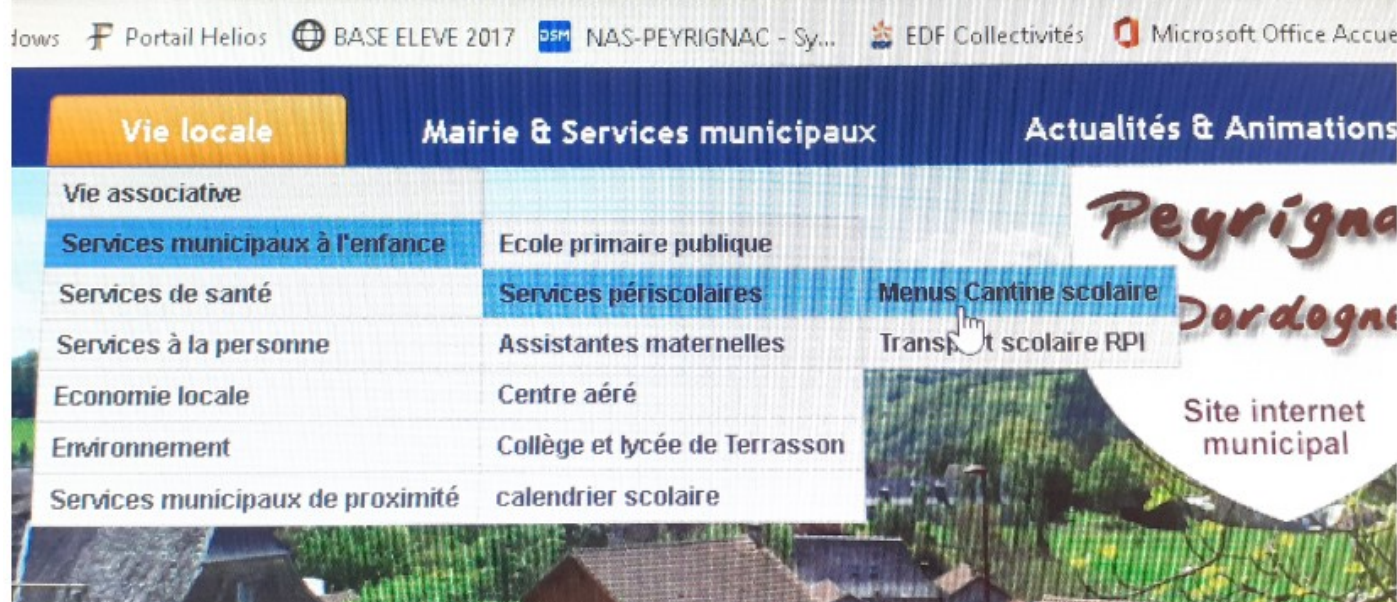

### *COMMENT TELECHARGER L'APPLICATION MA MAIRIE EN POCHE*

- 1 Cliquer sur l'application de téléchargement : Play Store pour les Smartphones ou Apple Store pour les I Phones.
- 2 Dans la barre de recherche taper ma mairie en poche : Rechercher des appli ….
- 3 Choisir l'application avec le logo bulle rouge sur fond blanc et cliquer sur installer :

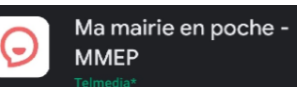

4 - Une fois le téléchargement terminé, cliquer sur **OUVRIR** pour ouvrir l'application sur le téléphone

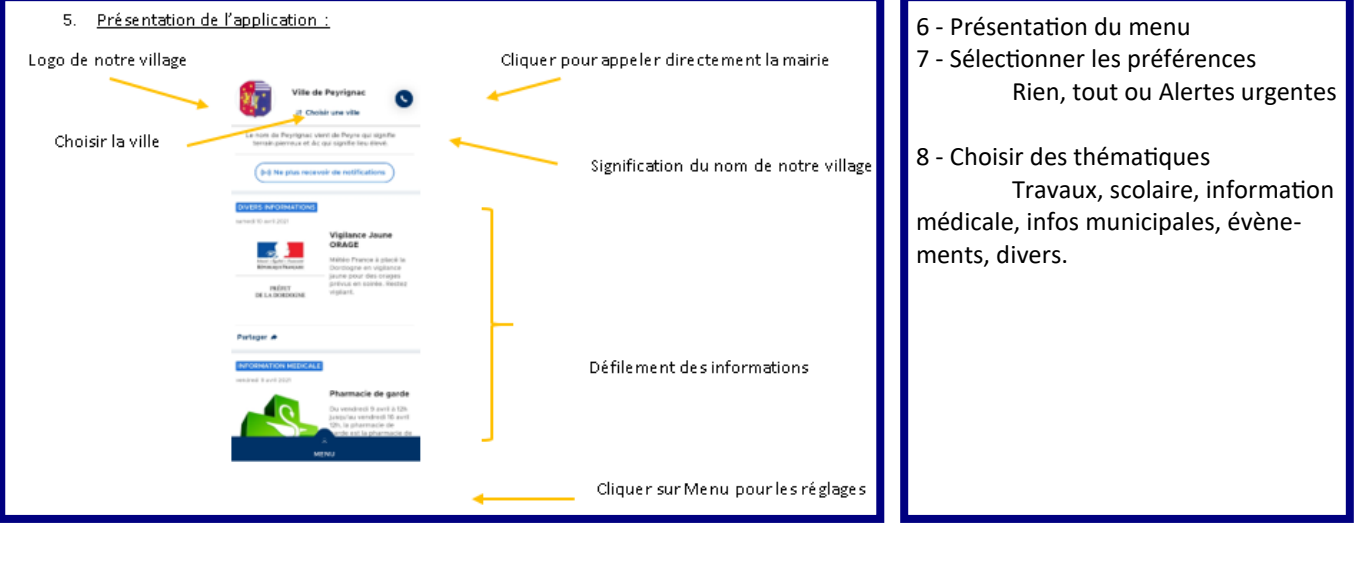